### CSE 444 Intro to Databases

Validation and ARIES Section 6

# Validation

- Sets
	- START, VAL, FIN (maintained by scheduler)
	- RS and WS (told to the scheduler per Txn)
- Serial order?
- Rules
	- For any previously validated transaction U that did not finish before T started, check:  $RS(T)$  INTERSECT WS(U) =  $\{\}$  $[for FIN(U) > START(T)]$
	- For any previously validated transaction U that did not finish before T validated, check: WS(T) INTERSECT WS(U) =  $\{ \}$  [for FIN(U) > VAL(T)]

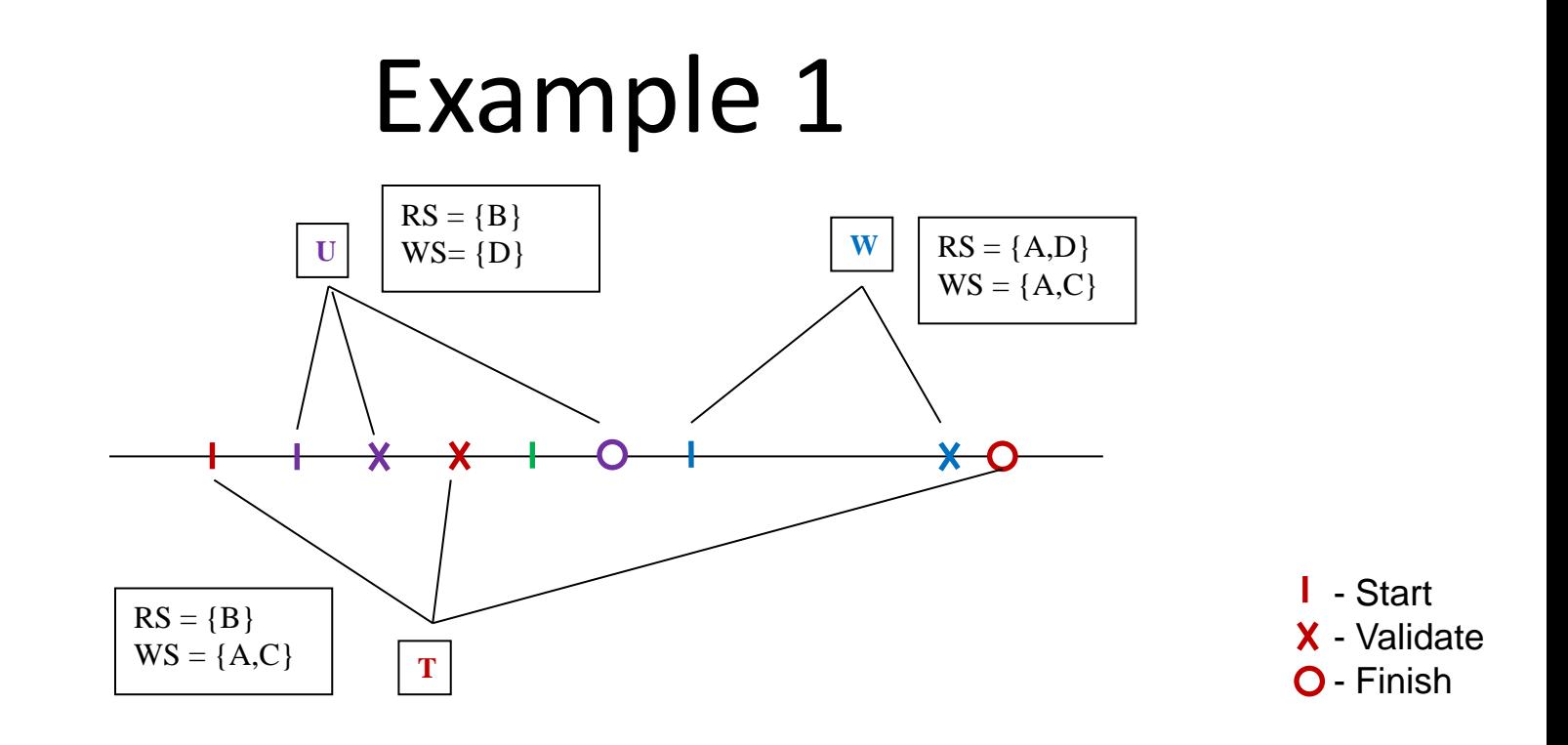

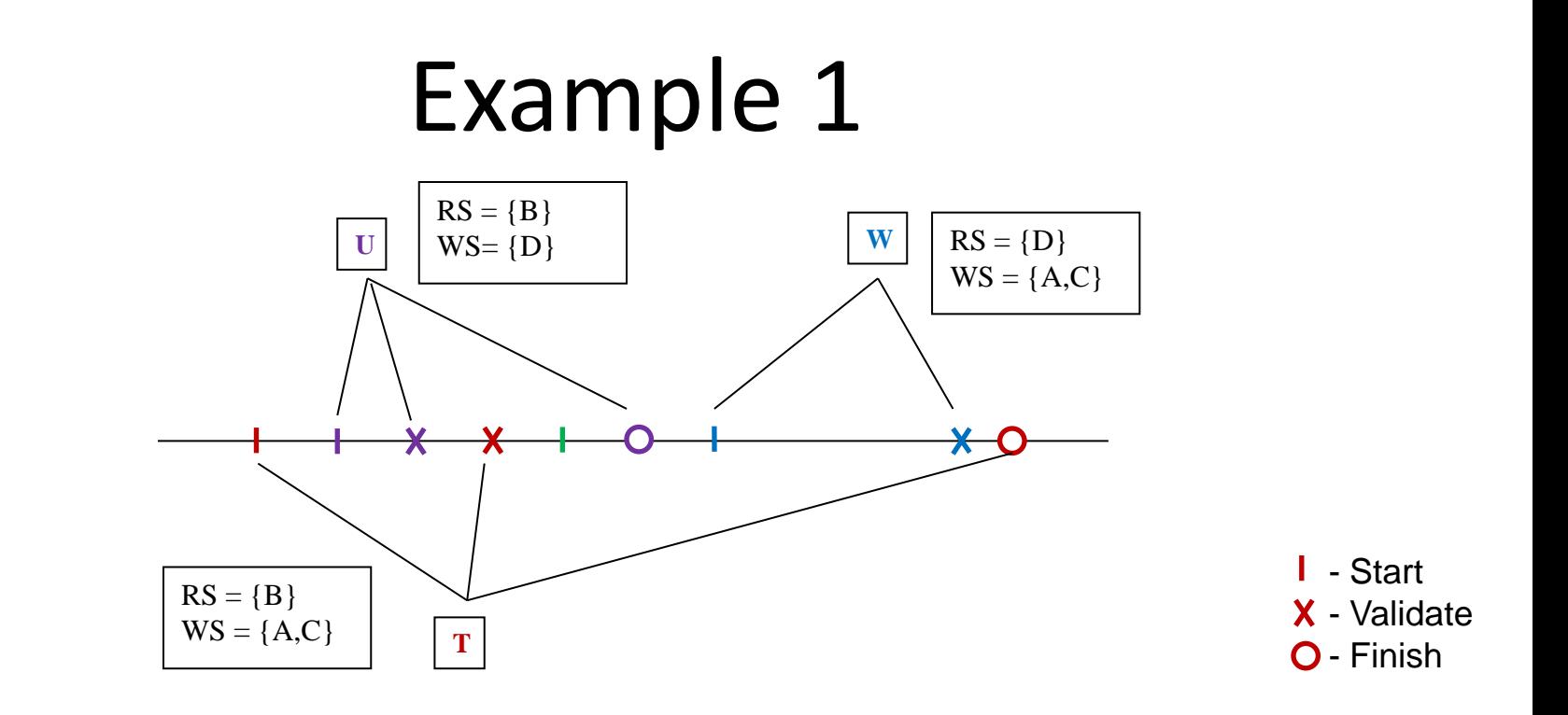

Validation of U: When U validates there are no other validated transactions, so there nothing to check. U validates successfully and can write a value for database element D.

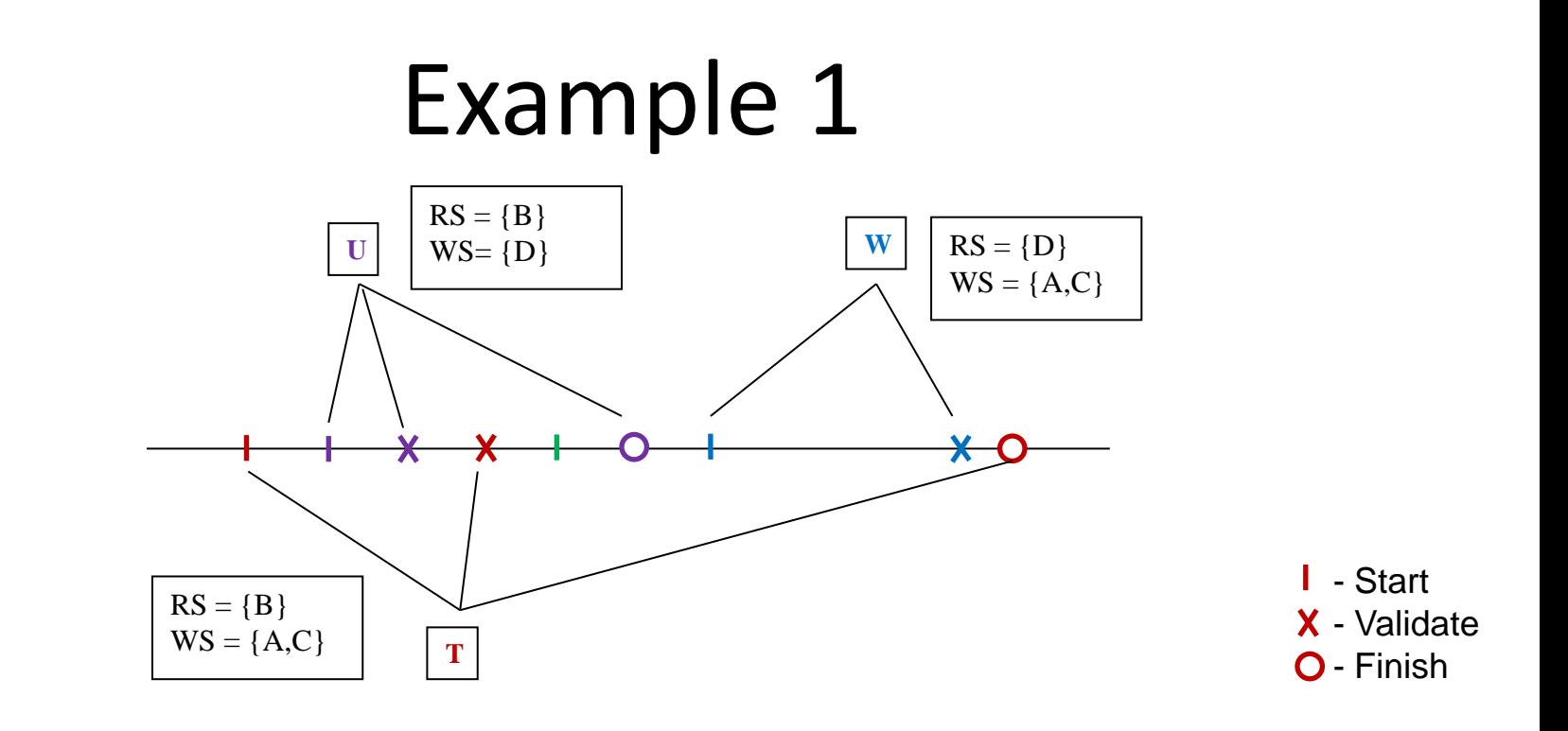

```
Validation of T: 
FIN(U) > START(T) check:
          RS(T) \cap WS(U) = {B} \cap {D} = \emptysetFIN(U) > VAL(T)WS(T) \cap WS(U) = {A, C} \cap {D} = \emptyset
```
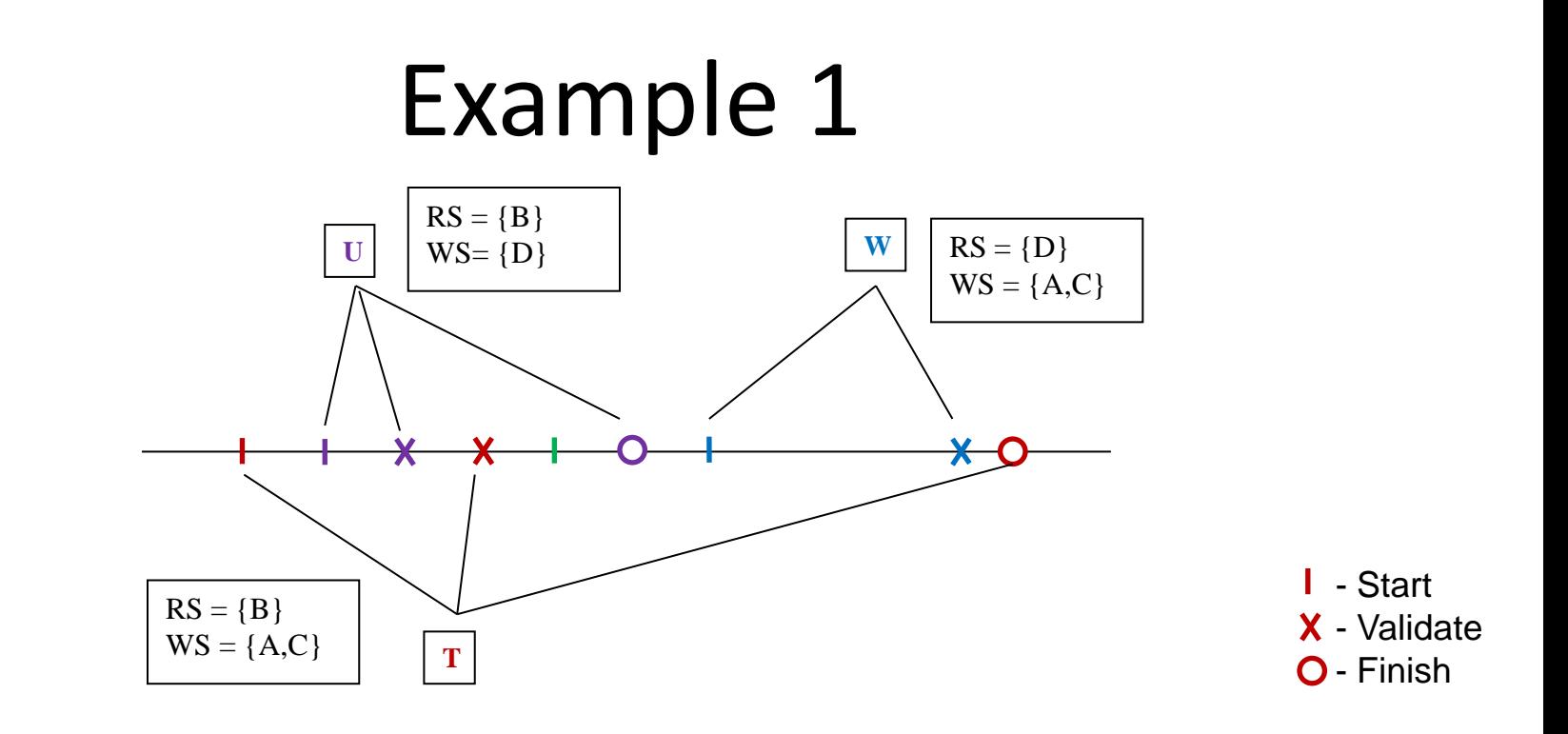

Validation of W:  $FIN(T) > STAT (W)$  check:  $RS(W) \cap WS(T) = {D} \cap {A,C} = \emptyset$  $FIN(T) > VAL(W)$  check:  $WS(W) \cap WS(T) = {A, C} \cap {A, C} = {A, C}$ 

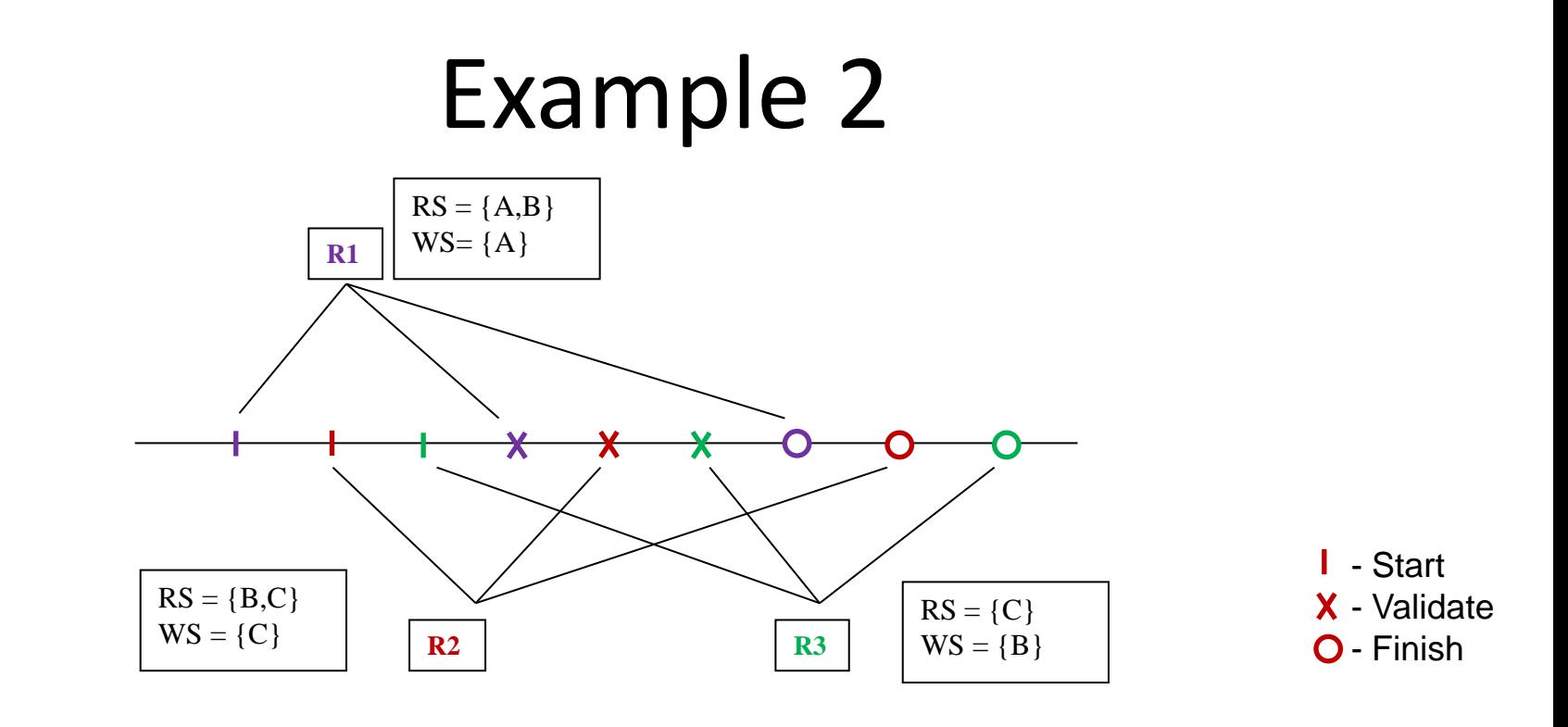

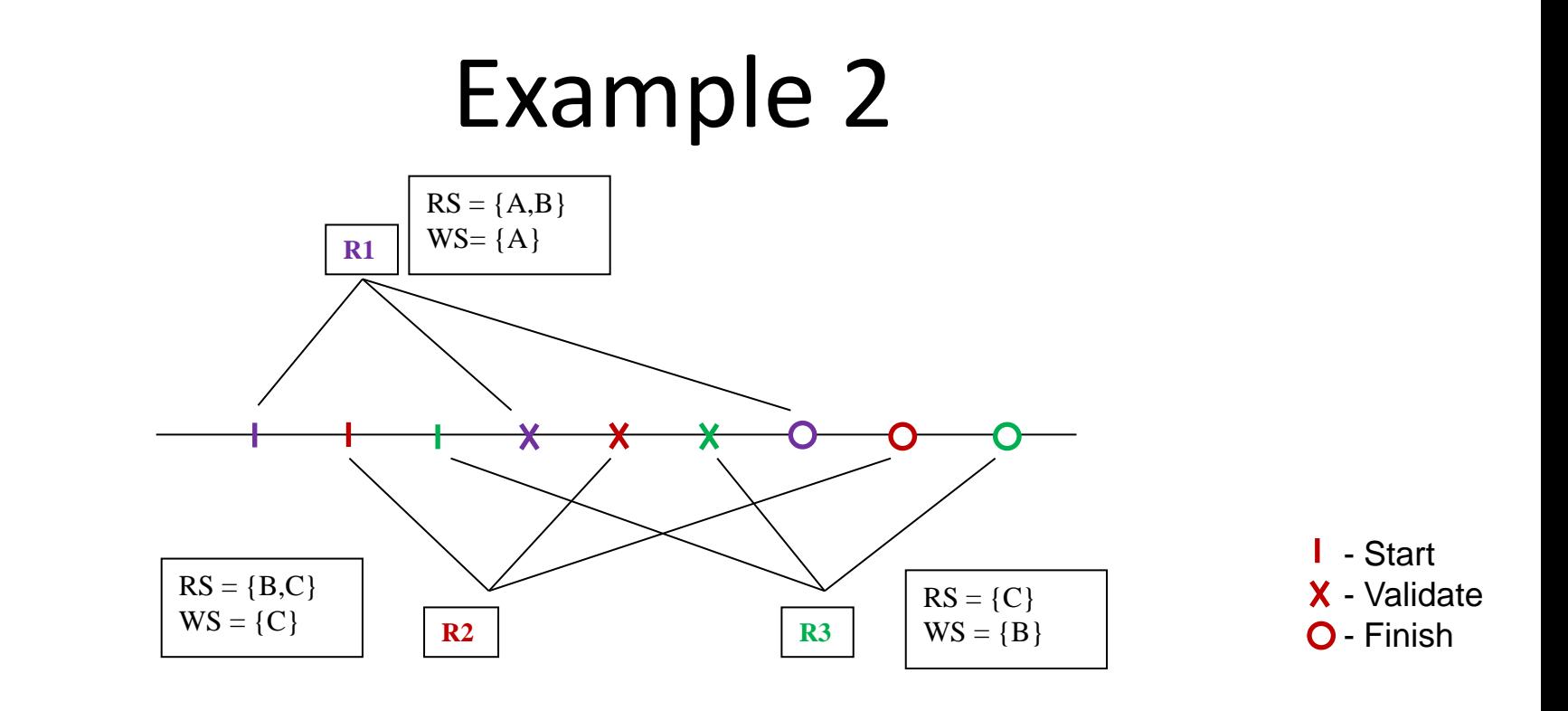

Validation of R1: When R1 validates there are no other validated transactions, so there nothing to check. R1 validates successfully and can write values Its elements in WS.

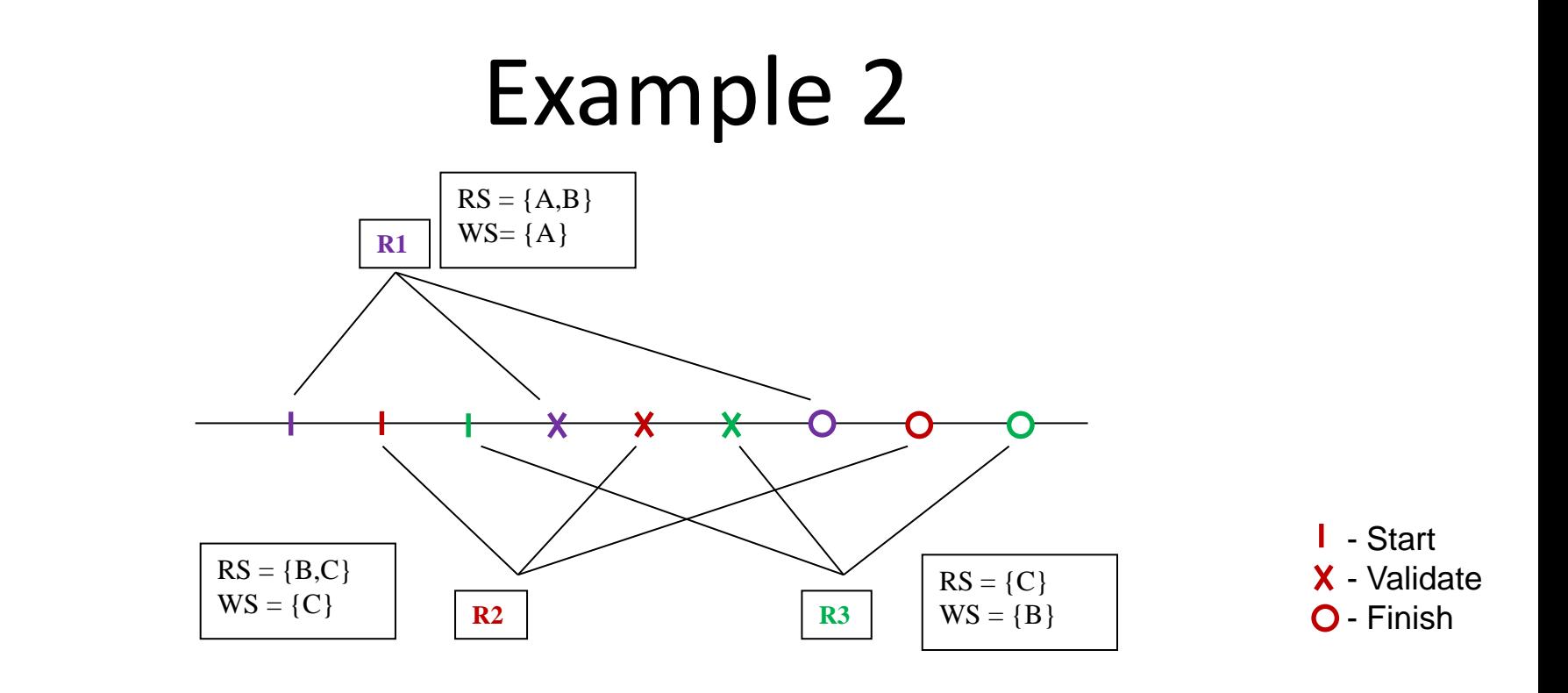

```
Validation of R2: 
FIN(R1) > START (R2) check:
         RS(R2) \cap WS(R1) = {B,C} \cap {A} = \emptysetFIN(R1) > VAL(R2)WS(R2) \cap WS(R1) = {C} \cap {A} = \emptyset
```
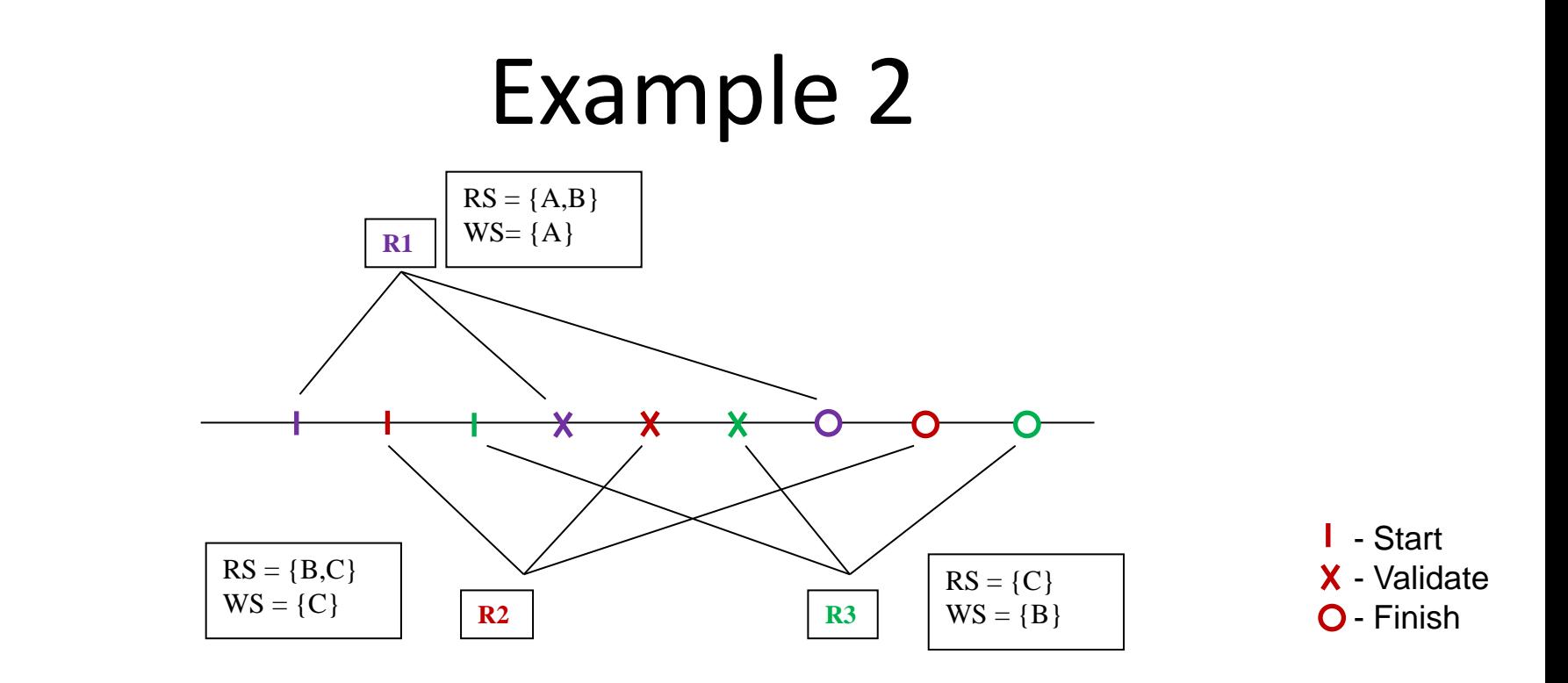

```
Validation of R3: 
FIN(R1) > STAT(R3) check:
         RS(R3) \cap WS(R1) = {C} \cap {A} = \emptysetFIN(R1) > VAL(R3) check:
         WS(R3) \cap WS(R1) = {B} \cap {A} = \emptysetFIN(R2) > STAT (R3) check:
         RS(R3) \cap WS(R2) = {C} \cap {C} = {C}FIN(R2) > VAL(R3) check:
          WS(R3) \cap WS(R2) = {B} \cap {C} = \emptyset
```
# Logging

• Logical Logging

– Logs high level information

- Physical Logging
	- Logs all information needed to recover a page
- Physiological Logging
	- Log records constrained to one page, may reflect logical operations on that page

# Write-Ahead Logging (WAL)

• The Write-Ahead Logging Protocol: Must force the log record for an update *before* the corresponding data page gets to disk. Must write all log records for a Txn *before*

*commit*.

- #1 guarantees Atomicity.
- #2 guarantees Durability.

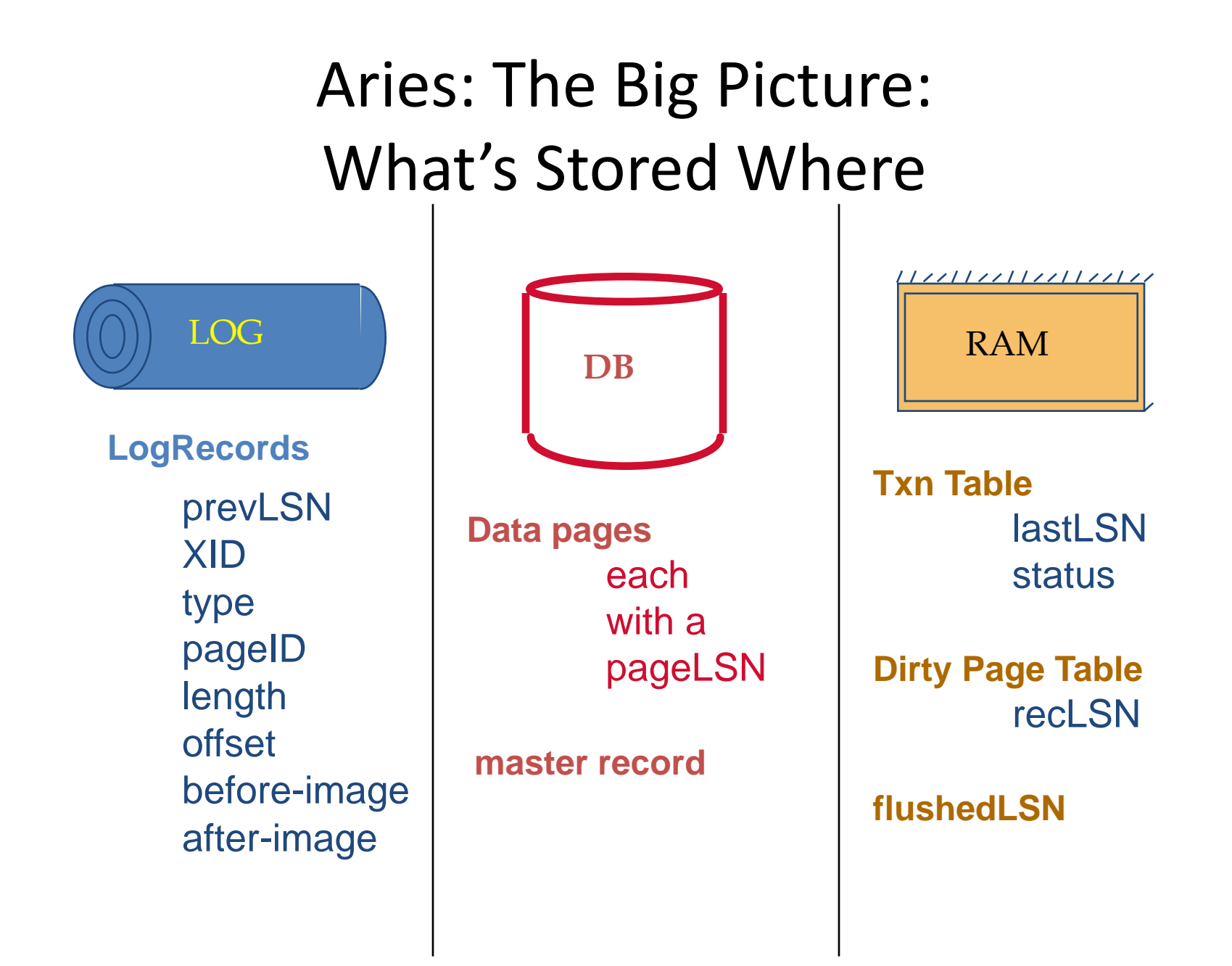

## Log Records

### **LogRecord fields:**

prevLSN XID type length pageID offset before-image after-image **update** records

only

Possible log record types:

- **Update**
- **Commit**
- **Abort**
- **End** (signifies end of commit or abort)
- Compensation Log Records (CLRs)
	- for UNDO actions
	- Has undoNextLSN

# Crash Recovery: Big Picture

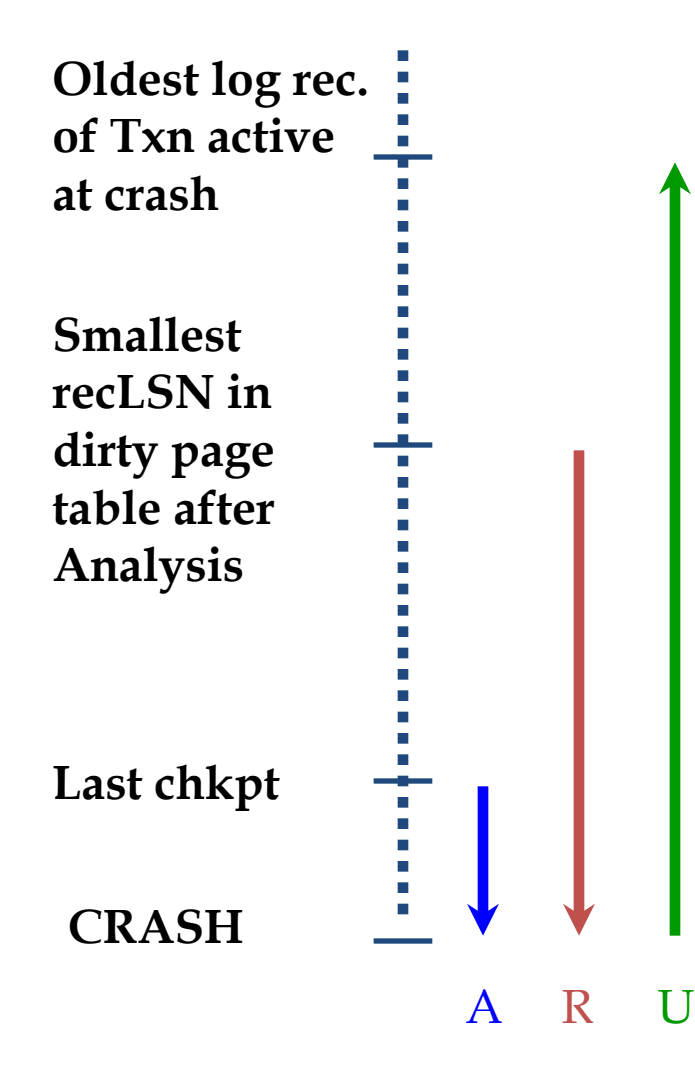

- Start from a checkpoint (found via master record).
- Three phases. Need to:
	- Figure out which Txns committed since checkpoint, which failed (Analysis).
	- REDO *all* actions.
		- $\bullet$  (repeat history)
	- UNDO effects of failed Txns.

# Crash Recovery: Big Picture

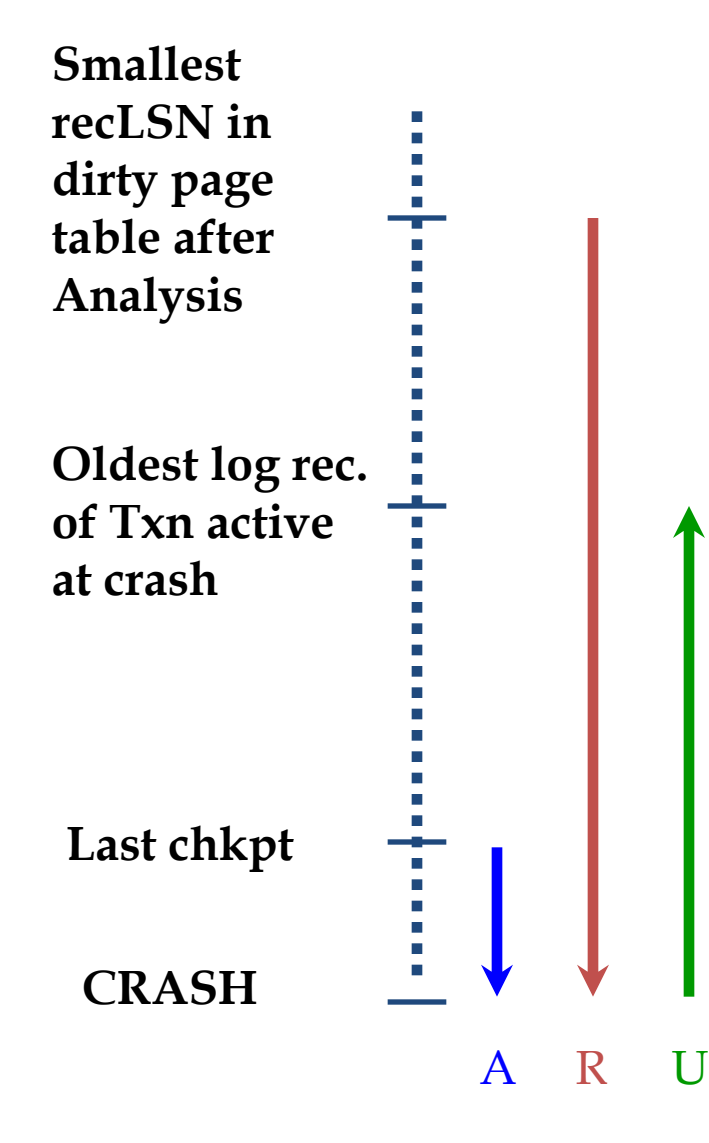

- Start from a checkpoint (found via master record).
- \* Three phases. Need to:
	- Figure out which Txns committed since checkpoint, which failed (Analysis).
	- REDO *all* actions.
		- $\bullet$  (repeat history)
	- UNDO effects of failed Txns.

# Recovery: The Analysis Phase

- Reconstruct state at checkpoint. – via end\_checkpoint record.
- Scan log forward from checkpoint.
	- End record: Remove Txn from Txn table.
	- Other records: Add Txn to Txn table, set lastLSN=LSN, change Txn status on commit.
	- Update record: If P not in Dirty Page Table (DPT),
		- Add P to DPT, set its recLSN=LSN.

# Recovery: The REDO Phase

- We *repeat History* to reconstruct state at crash:
	- Reapply *all* updates (even of aborted Txns!), redo CLRs.
- Scan forward from log rec containing smallest recLSN in DPT For each CLR or update log rec LSN, REDO the action unless:
	- Affected page is not in the DPT, or
	- Affected page is in DPT, but has recLSN > LSN, or
	- $-$  pageLSN (in DB)  $\geq$  LSN.
- To REDO an action:
	- Reapply logged action.
	- Set pageLSN to LSN. No additional logging!

# Recovery: The UNDO Phase

ToUndo={ *l* | *l* a lastLSN of a "loser" Txn} **Repeat:**

- Choose largest LSN among ToUndo.
- If this LSN is a CLR and undonextLSN==NULL
	- Write an End record for this Txn.
- If this LSN is a CLR, and undonextLSN != NULL
	- Add undonextLSN to ToUndo
- Else this LSN is an update. Undo the update, write a CLR, add prevLSN to ToUndo.

**Until ToUndo is empty.**

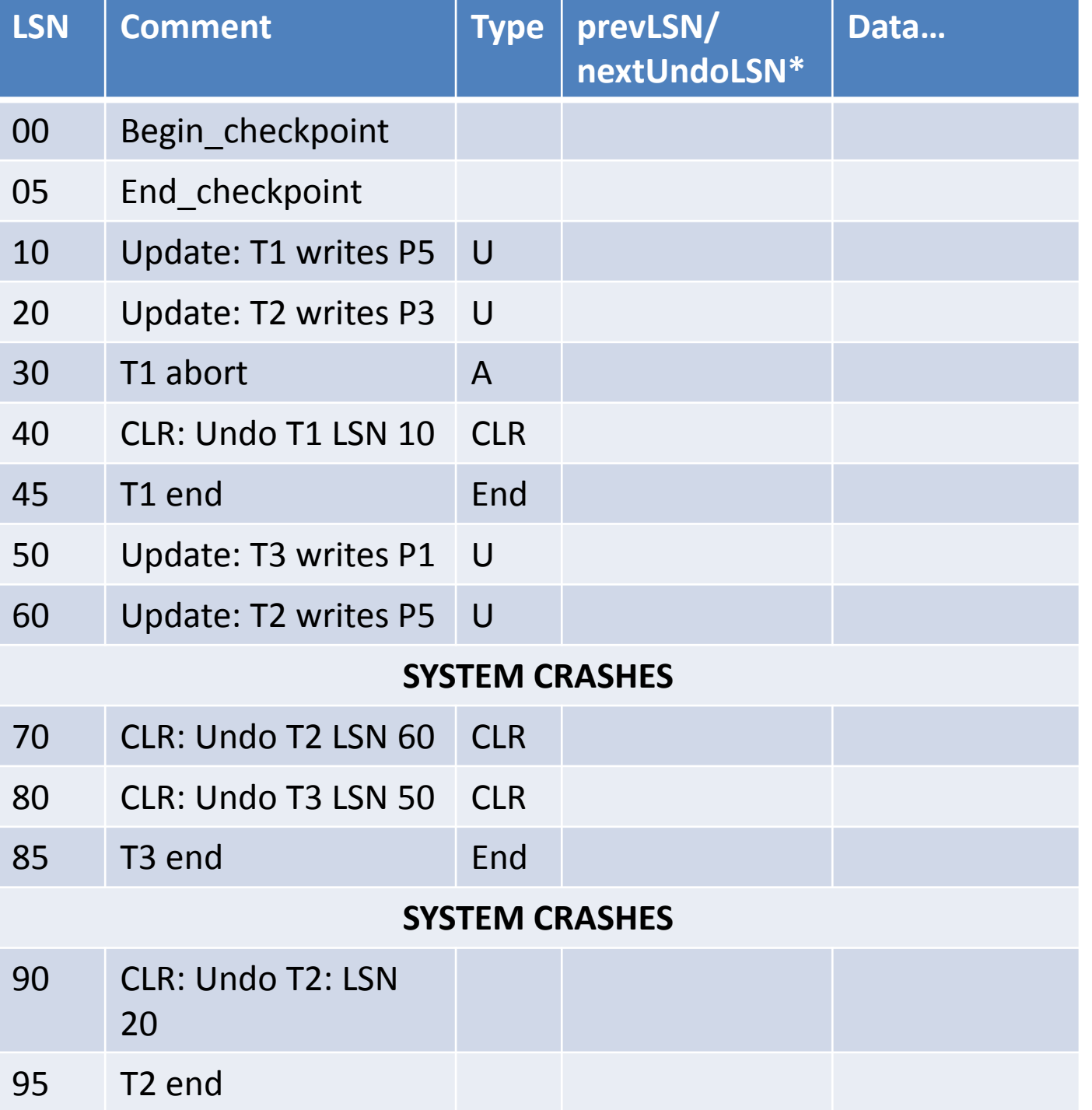

#### **Example**

**Notes:**

• **End => we are done with that transaction**

• **Do abort of Txn as a special case of Undo**

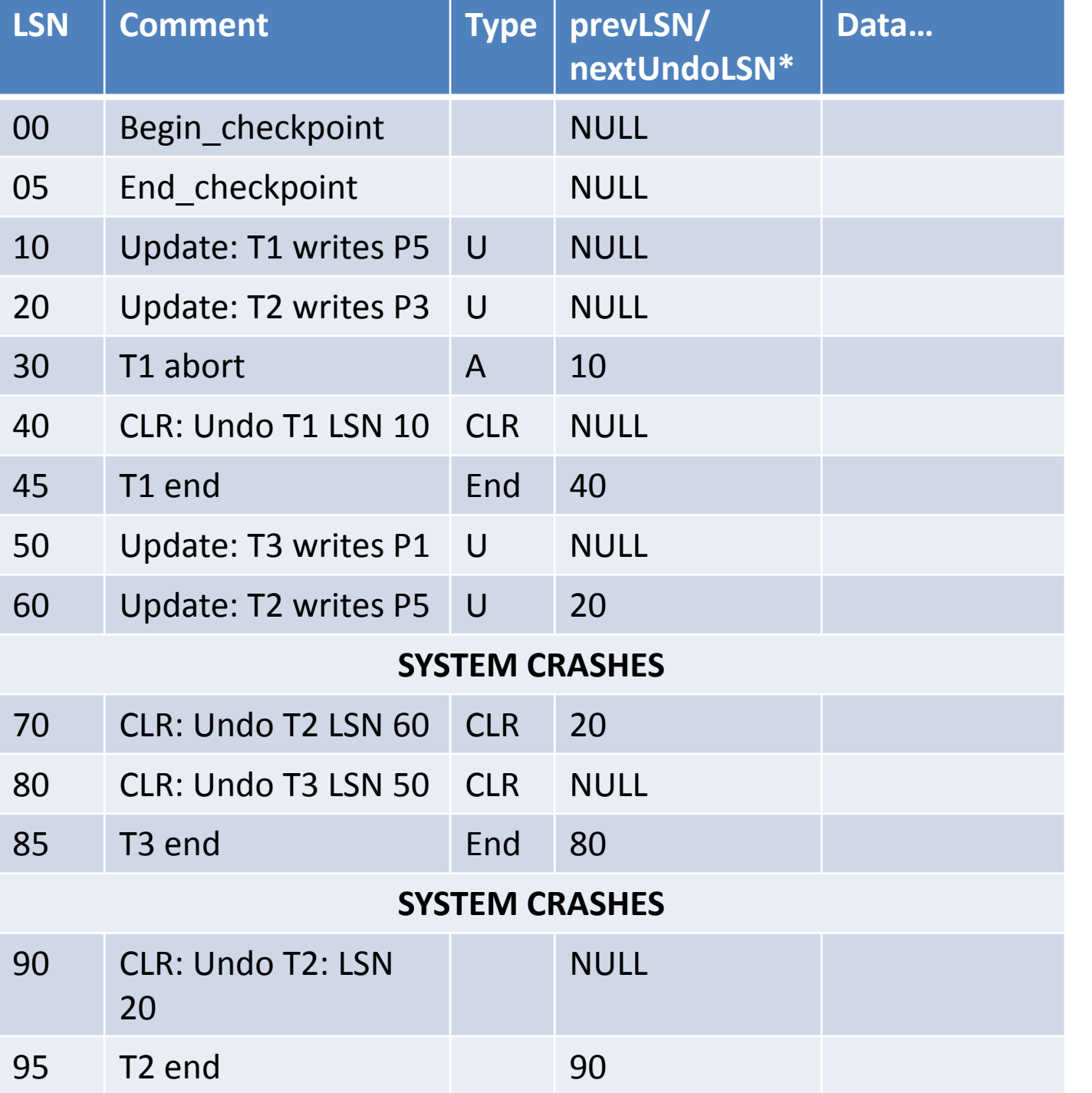

### **Example LSN values**

nextUndoLSN is NULL Why?

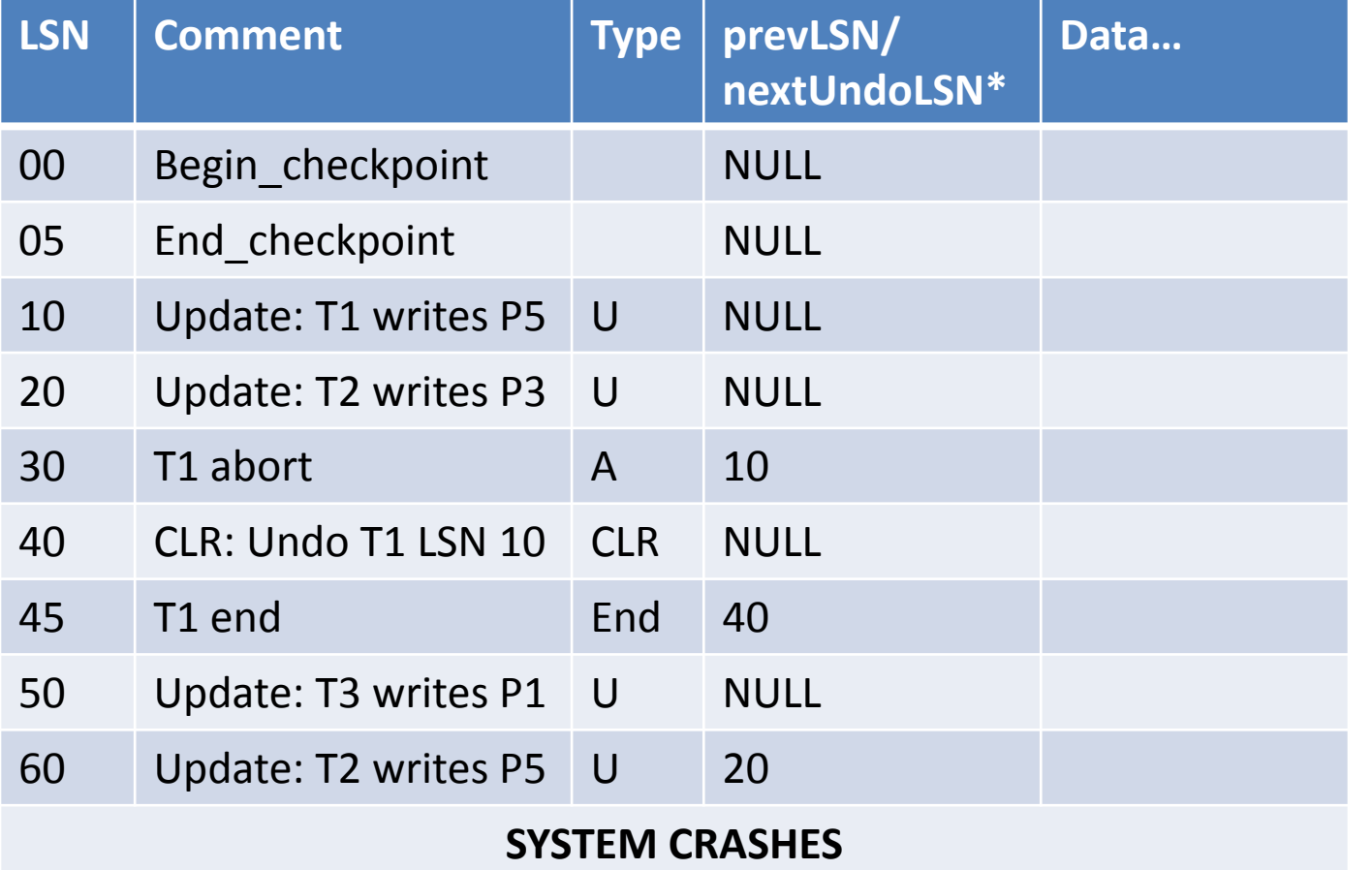

### **Example Analysis**

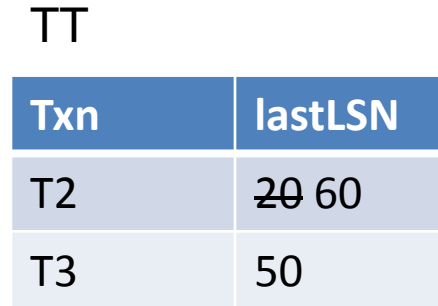

#### DPT

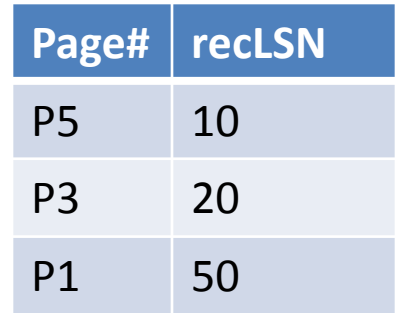

Disclaimer: The sample solution to this example has not been proven to be fully accurate.

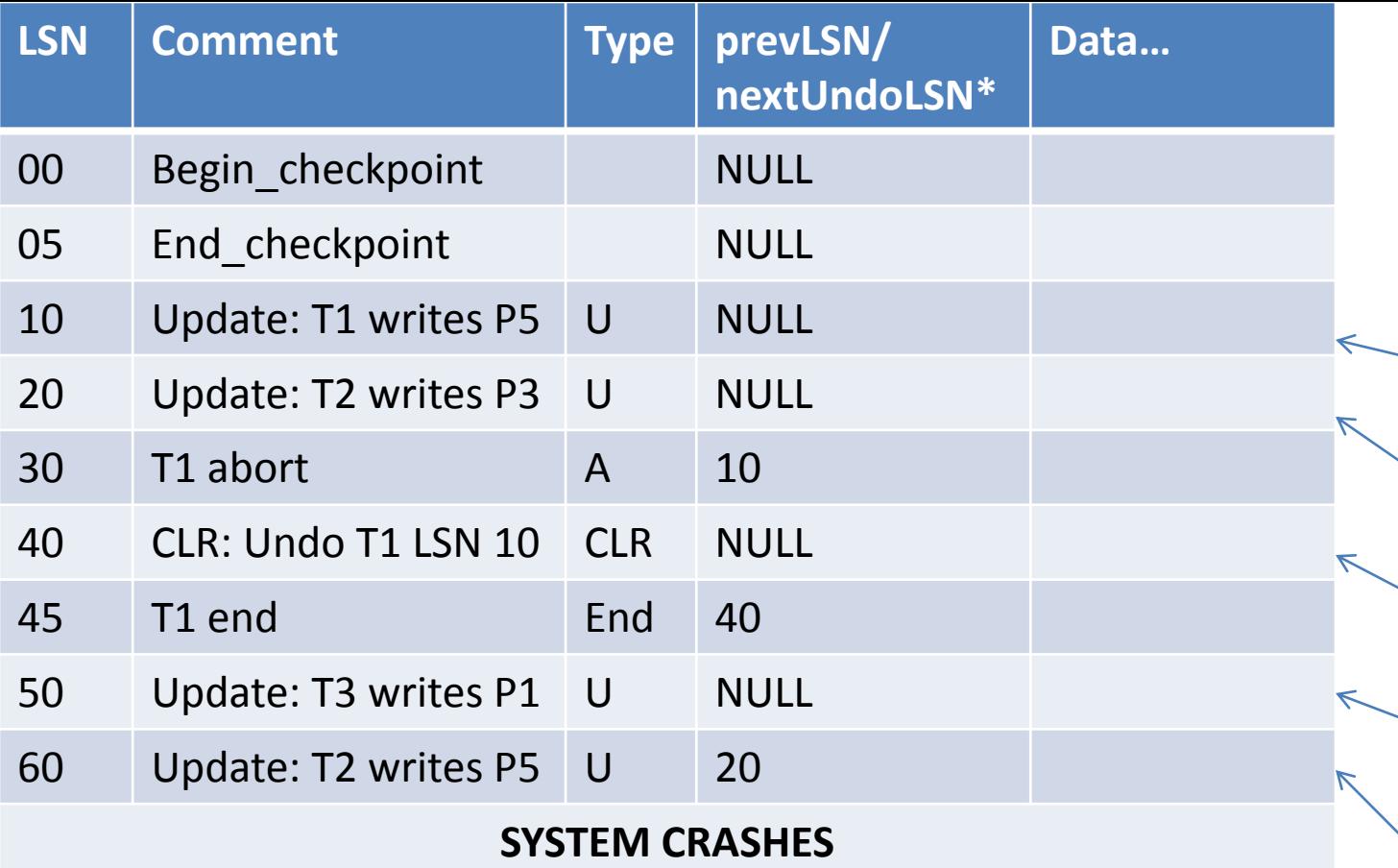

### **Example Redo steps**

Start redo, not updated Since pageLSN > LSN

Redo P3 Update pageLSN of P3

Start redo, not updated Since pageLSN > LSN

Redo P1 Update pageLSN of P1

Redo P5 Update pageLSN of P5

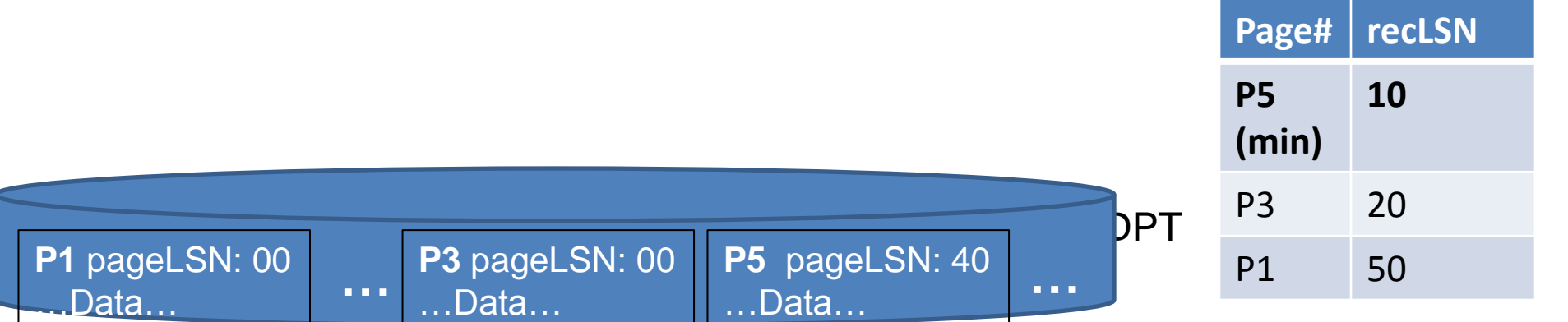

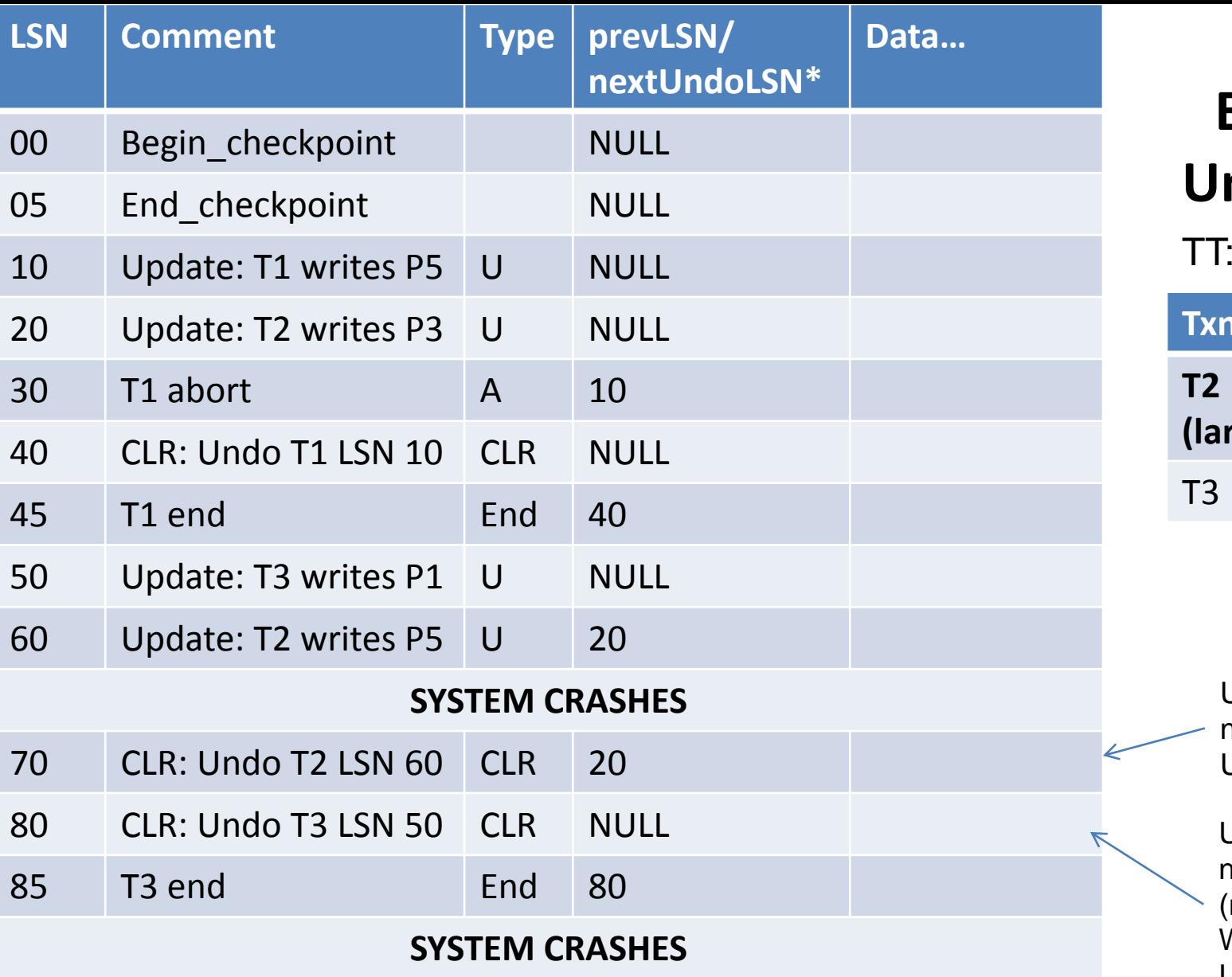

### **Example Undo steps**

aka Loser Txn

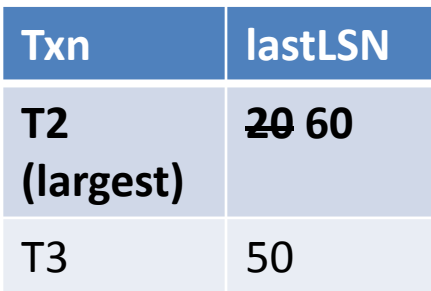

Undo T2 LSN 60 nextUndoLSN = 20 Update pageLSN

Undo T3 LSN 50 nextUndoLSN = NULL (no more T3, so done With T3) Update pageLSN

# Disk

So lets say the disk looks like this:

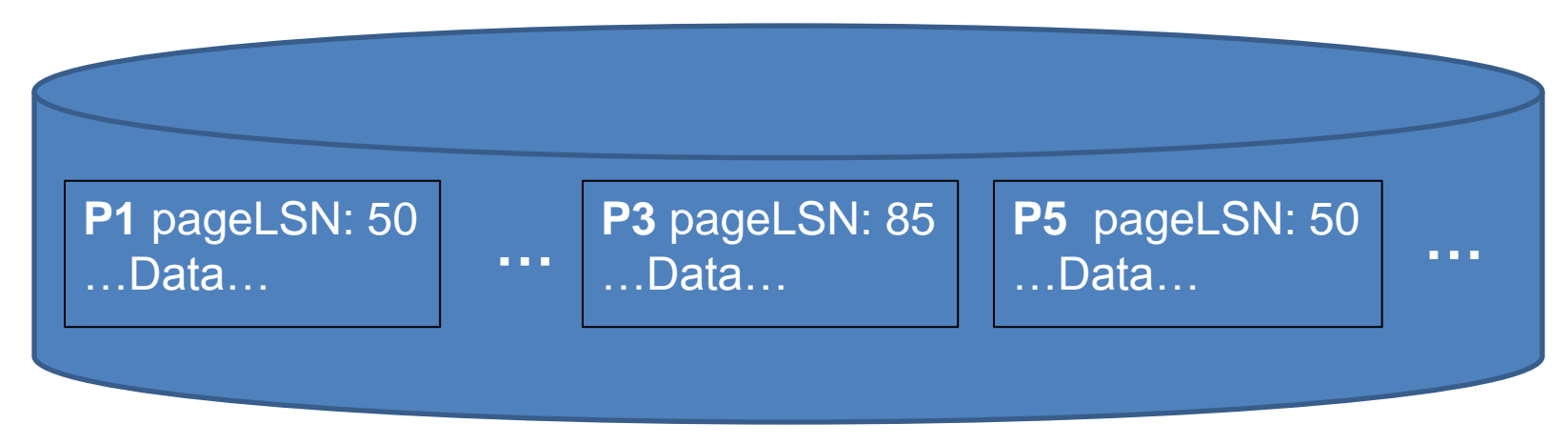

That is to say:

- P1 was flushed to disk at or immediately after LSN: 50
- P3 was flushed to disk at or immediately LSN: 85
- P5 was flushed to disk at or immediately LSN: 50

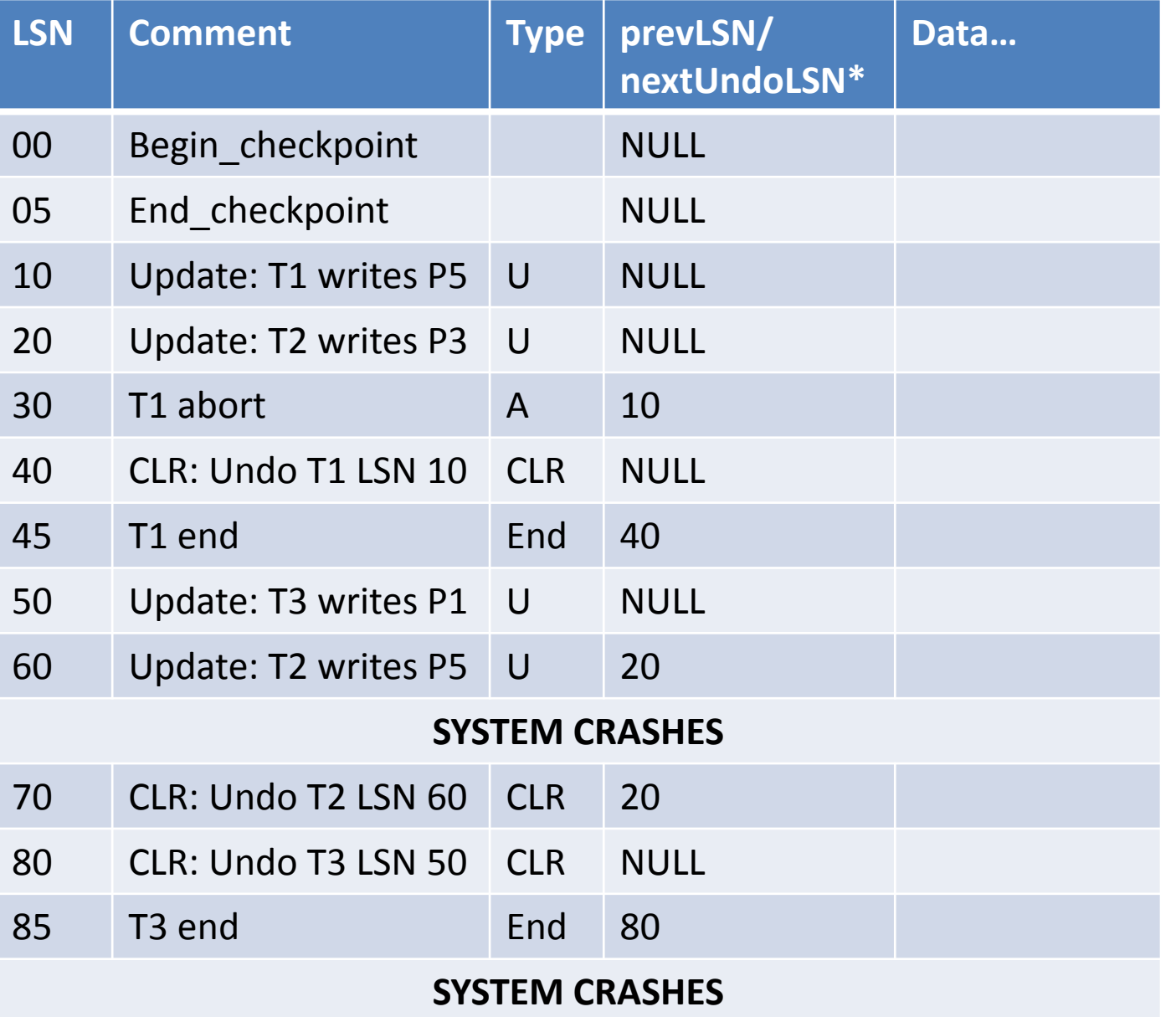

### **Example Analysis**

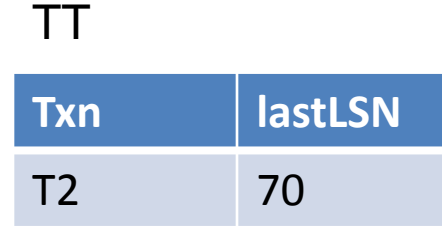

#### DPT

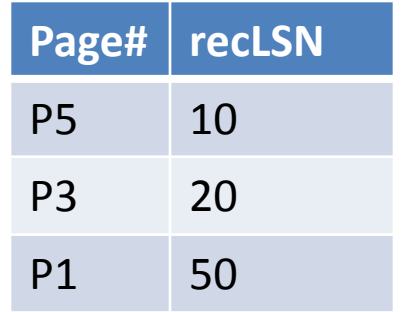

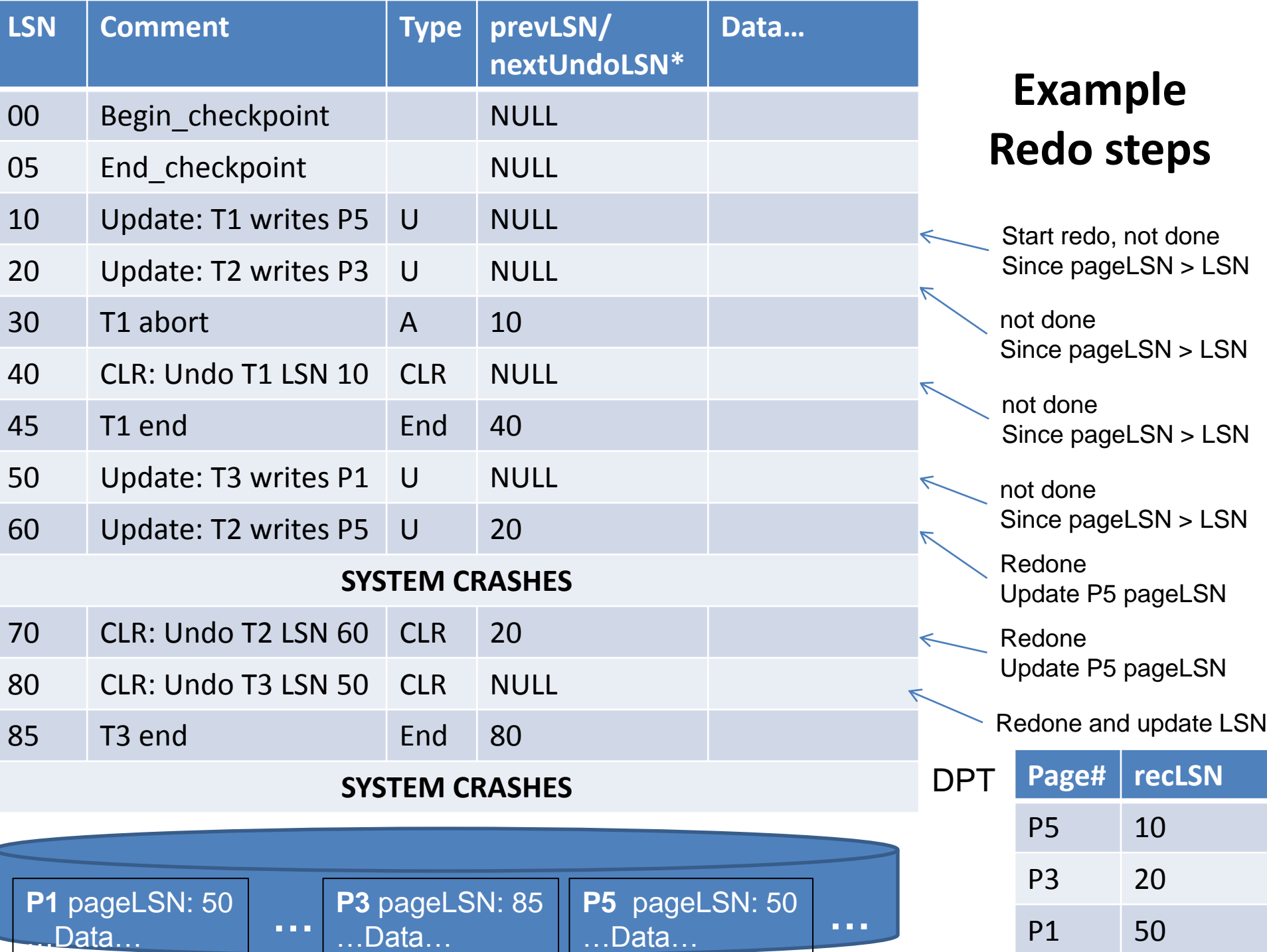

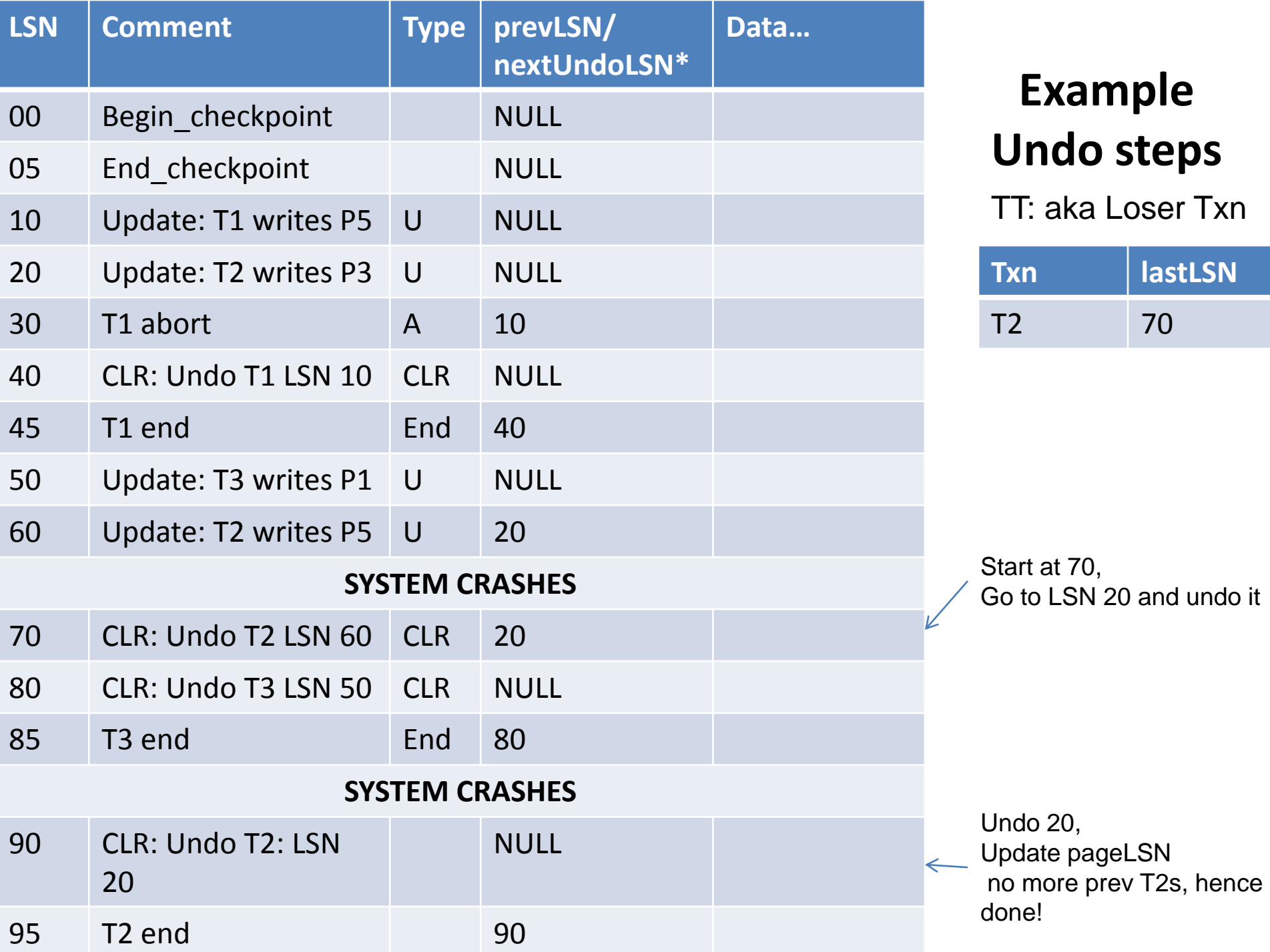

# Crash During

- What does recovery manager do if we have crash at:
	- Analysis phase?
	- Redo phase?
	- Undo phase?
		- Just did an example

### References

- Example for Validation taken modified from the example in chapter 18, Database Systems, 2E by H. Garcia-Molina, J. Ullman, J. Widom
- Slides taken from samples slides for chapter 18, 3E, Database Management Systems by R. Ramakrishnan and J. Gehrke
- Example for ARIES modified from undo example in chapter 18, 3E by Database Management Systems, R. Ramakrishnan and J. Gehrke